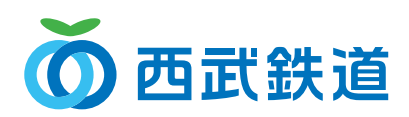

## **スマイルリンクすれば** PASMOT **ポイントが貯まる!**

## スマイルリンク対象加盟店でのPASMO利用で SEIBU PRINCE CLUBのポイントが貯まる!

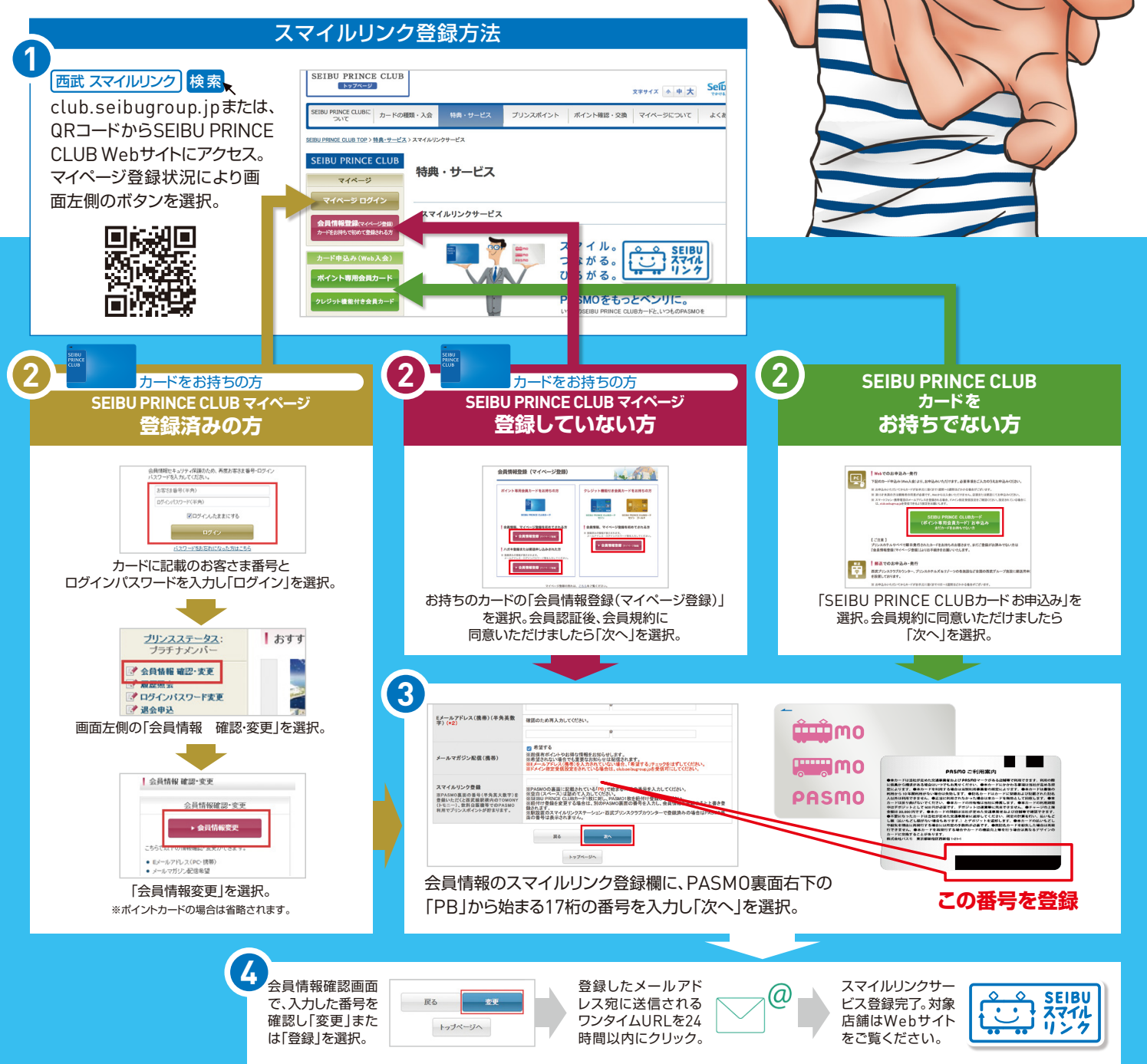

## **Seibu Group TOMAGAS AREAZONA**